<<MoldFlow >>

 $<<$ MoldFlow  $>>$ 

 $,$  tushu007.com

- 13 ISBN 9787302269618
- 10 ISBN 7302269610

出版时间:2012-1

 $(2012-01)$ 

页数:445

PDF

更多资源请访问:http://www.tushu007.com

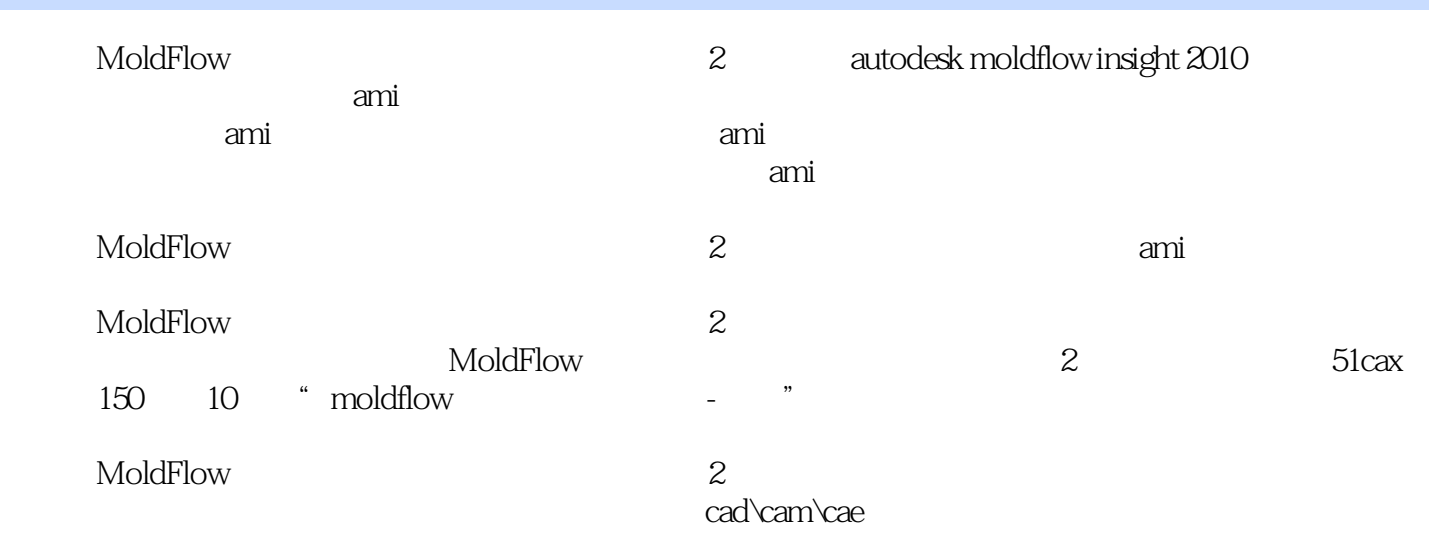

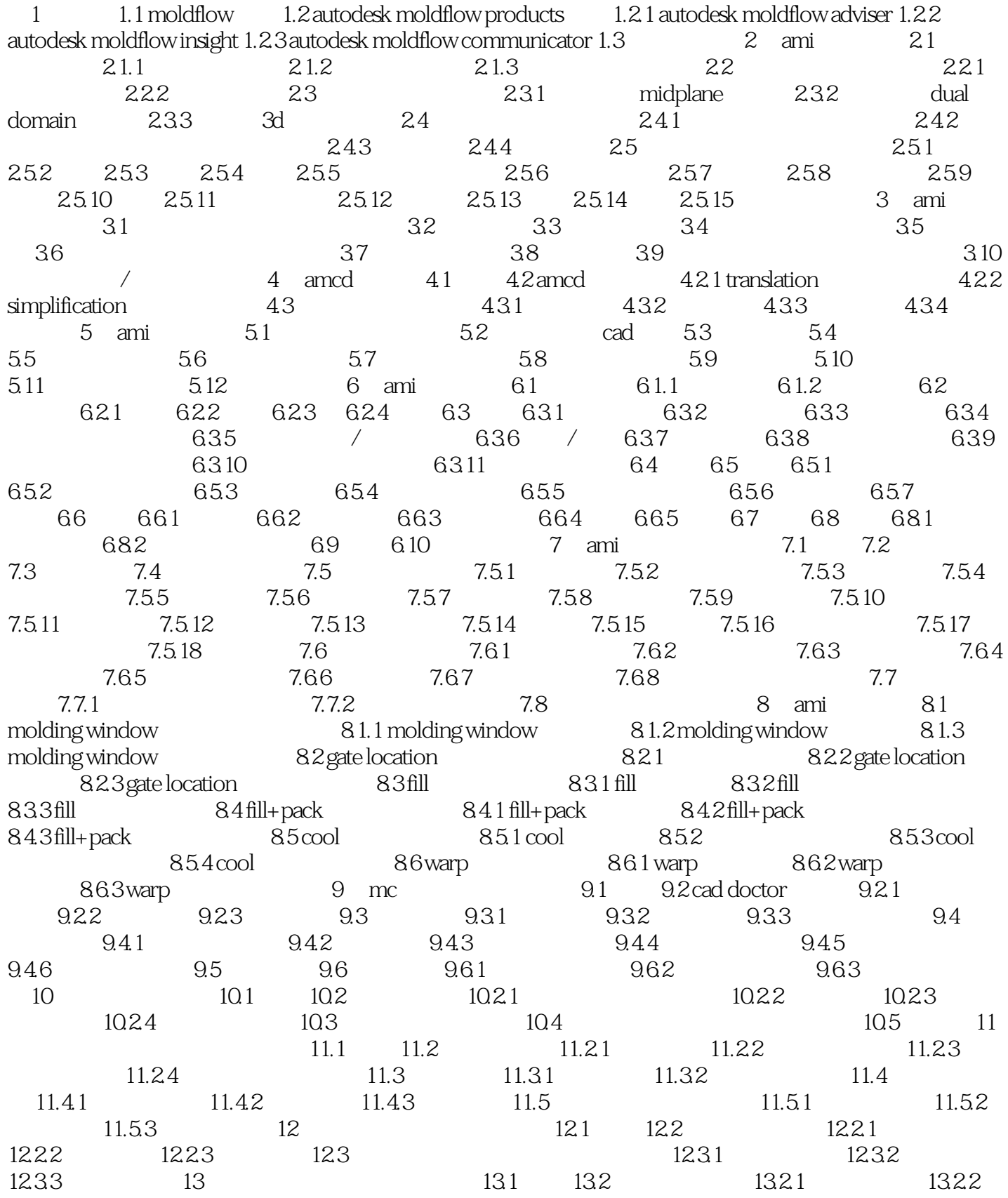

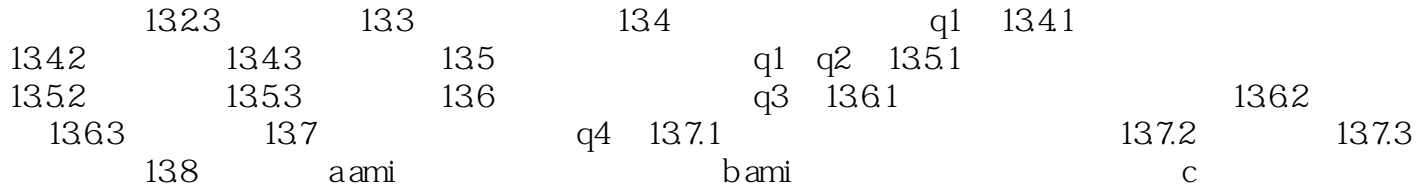

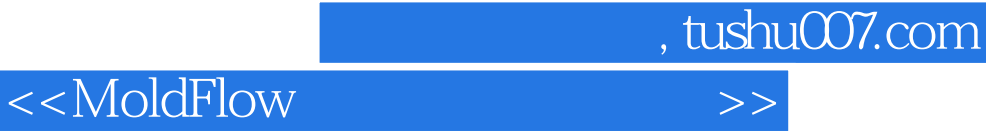

Autodesk Moldflow Insight, Autodesk

Autodesk Moldflow Insight

Autodesk Moldflow Insight

Autodesk Moldflow Insight Autodesk Moldflow Insight

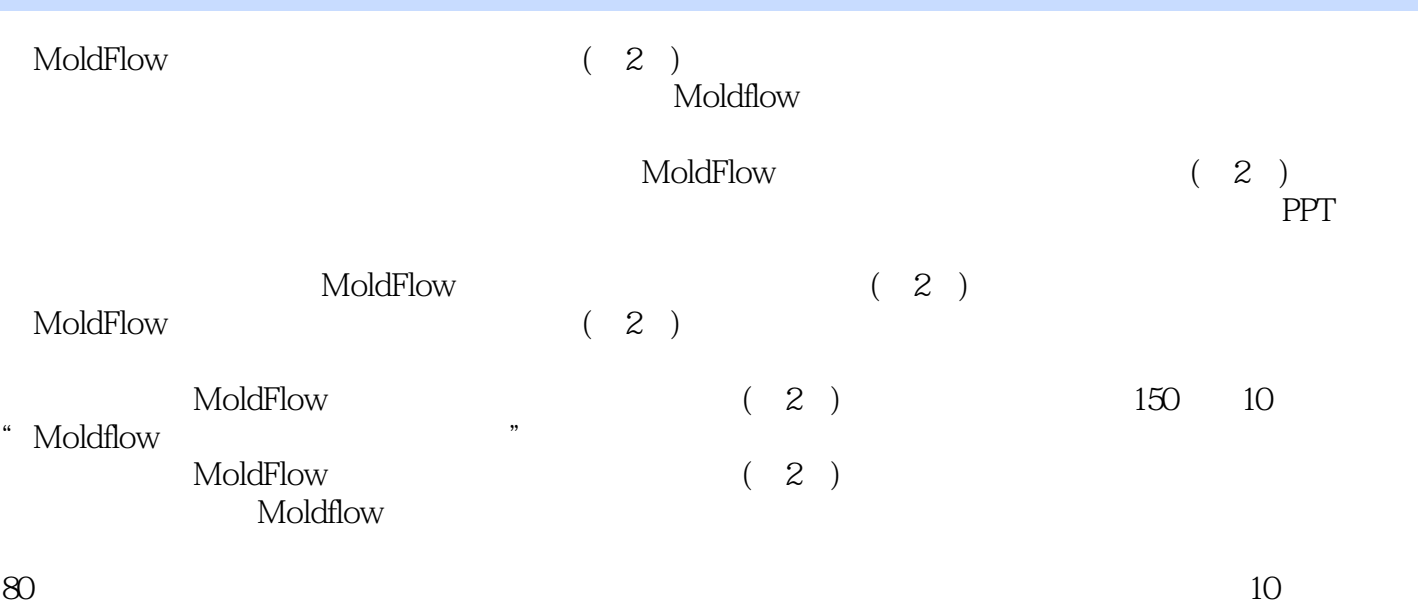

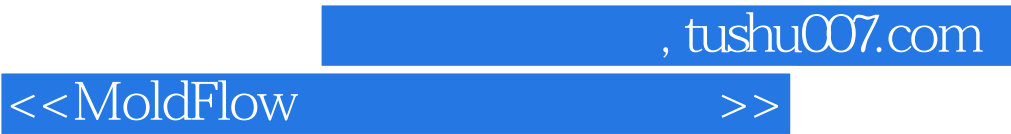

本站所提供下载的PDF图书仅提供预览和简介,请支持正版图书。

更多资源请访问:http://www.tushu007.com